*Logiciel Corel-WinDVD Pro 2010, les Blu-Ray et DVD sublimés*

**Dossier** Posté par : JerryG Publiée le : 18/1/2010 0:00:00

La guerre pour le format Next-Gen a laiss $\tilde{A} \otimes$  des dommages collat $\tilde{A} \otimes$ raux, si les CD et DVD ont encore une esp©rance de vie, le **Blu-Ray** a déjà commencé son essor, la seule question qui restait encore en suspend ©tait de savoir si nos logiciels de lectures allaient pouvoir exploiter ce nouveau format, **Corel-WinDVD Pro 2010 répond à la question**, d'autant plus que vous tirerez les fonctions tactiles de Microsoft Windows 7.

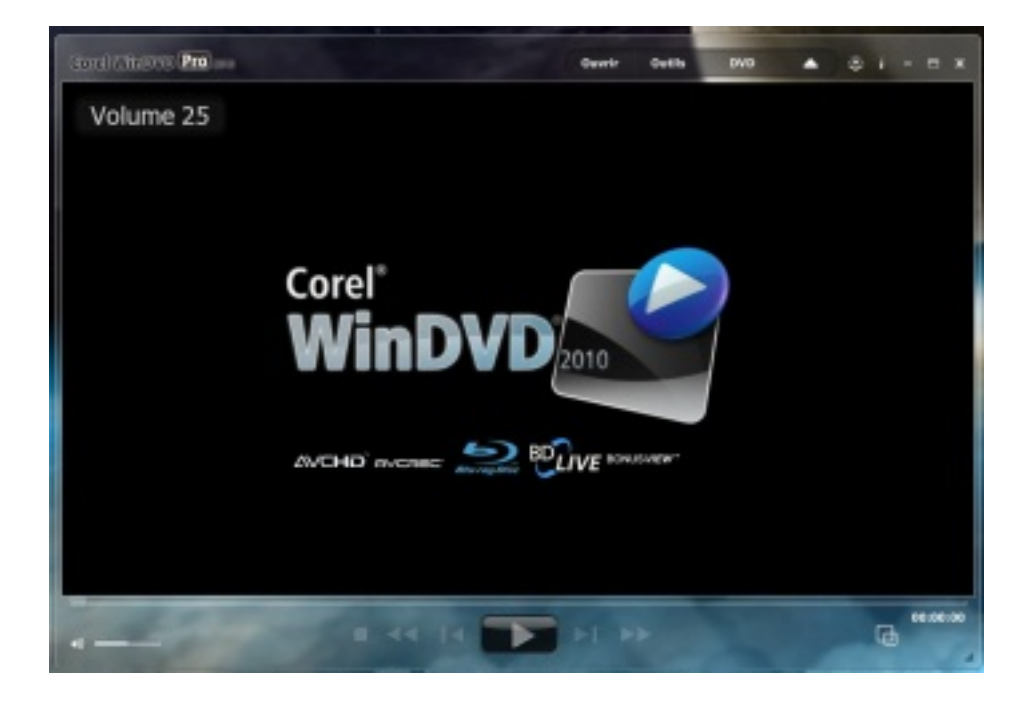

La lecture des Blu-Ray et DVD a été pensé en terme de simplicité par Corel, ainsi, jamais lâ∏expérience cinéphile sur PC nâ∏a été si agréable avec Corel WinDVD Pro 2010, le meilleur de la lecture de disques Blu-Ray et DVD ! Qu'il s'agisse de Blu-Ray Disc, d'un fichier vid©o HD téIéchargé depuis Internet ou de votre film maison HD, WinDVD Pro 2010 vous donne la qualité vidéo que le HD seul peut offrir.

Bien sû r certains lecteurs de média savent lire les BR, mais ils trouvent rapidement leur limite, ce qui nous fait dire sur Le Journal de la Next-Gen que la vente li $\tilde{A}$ ©e est un faux probl $\tilde{A}$ "me et n'entrave en rien la démocratisation des applications tierces

Une fois de plus nous démontrons que toutes ces batailles (Internet-Explorer contre Firefox contre Google-Chrome contre Safari contre Opera, etc.) ne servent  $\tilde{A}$  rien si ce n'est  $\tilde{A}$  gratifier leurs détracteurs, la limite d'une application est le principale moteur déclencheur de la recherche d'un programme plus performant et Corel WinDVD Pro 2010 se veut Â<sup>a</sup>tre la r©ponse la lecture des BR et DVD en HD.

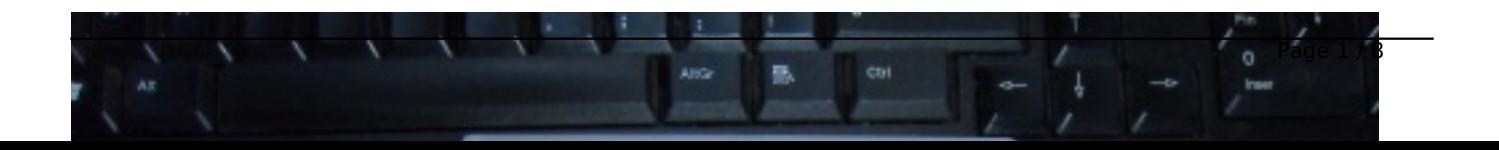

Premier par la qualité supérieure du rendu, WinDVD pro 2010 est le logiciel de lecture tout indiqué pour les cinéphiles qui veulent s'offrir sur PC une expérience vidéo des plus divertissantes, caractérisées par des images et des sons clairs et nets, qu'il s,agisse de films maison ou de meilleurs superproductions hollywoodiennes.

Emportez vos films aussi lorsque vous Â<sup>a</sup>tes en déplacement : les fonctions prévues pour portables seront un soulagement pour la batterie de votre portable. De plus, projetez vos vidéos  $\tilde{A}$  partir de votre cam $\tilde{A} \circ \tilde{A}$ cam $\tilde{A} \circ \tilde{A}$ cope ou DVD, directement et sans rien t $\tilde{A} \circ \tilde{A} \circ \tilde{A}$ charger, font partie des nouveaut $\tilde{A}$ ©s de ce logiciel hors pair.

Le Journal de la Nect-Gen vient de faire l'acquisition d'un PC Gamer pourvu d'un lecteur de Blu-Ray, une occasion donc de passer la vitesse supérieure et de tirer toute la substantifique moelle de ce support du XXI Â me sicle via le Logiciel de Corel : WinDVD Pro 2010

Les amateurs de cin $\tilde{A}$ ©ma et les cin $\tilde{A}$ ©philes vont adorer ce logiciel, car la HD en plus, ce n'est pas négligeable ! WinDVD Pro 2010 est donc un logiciel de lecture de disques Blu-ray. Gérant le format AVCHD et mÂ<sup>a</sup>me les DVD standard DVD qu'il met quasiment l'©chelle de la HD, rehaussant ainsi la qualité des images et de la musique.

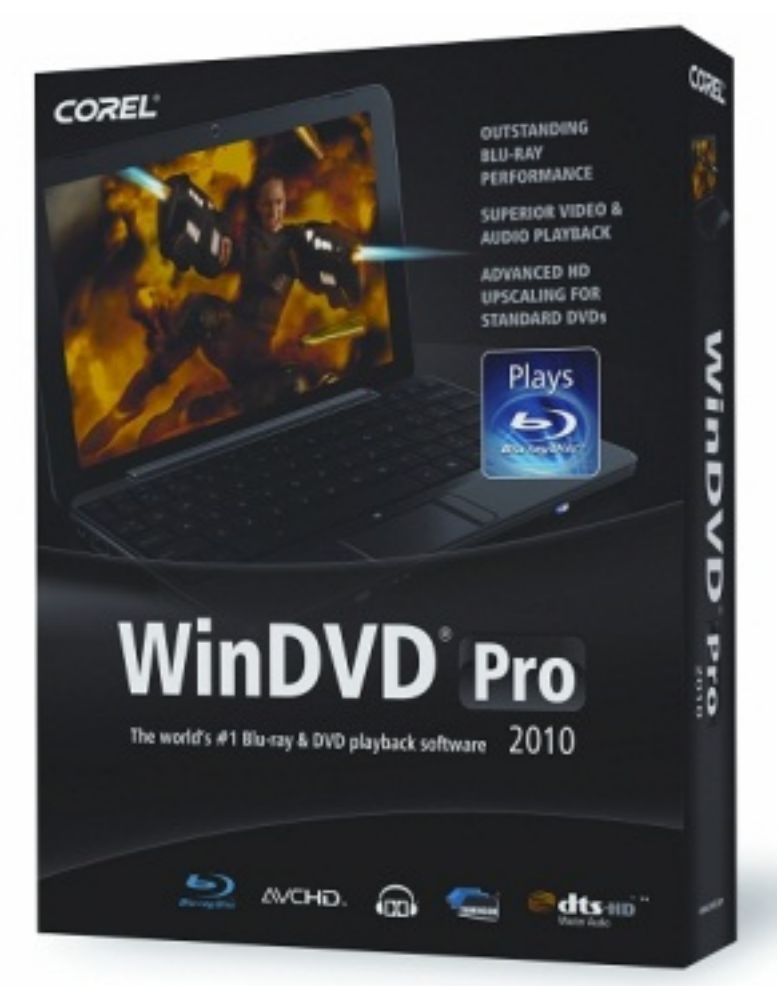

WinDVD Pro 2010 embarque la version standard avec les  $\tilde{A}$ ©I $\tilde{A}$ ©ments suivants :

Visionnez des films maison ou des DVD offrant les derni $\tilde{A}$ "res superproductions hollywoodiennes.

Passez des vidéos de qualité cristalline.

Baignez dans l'ambiance vive de l'univers sonore Dolby® Digital.

Embarquez aussi vos films sur votre portable. Les fonctions pr $\tilde{A}$ ©vues optimisent la pile.

Regardez des films de formats audio et vidéo populaires.

Acc $A \odot$ dez aux fonctions tactiles que propose Windows $A \odot 7$ .

## **WinDVD 2010 Pro, c'est aussi :**

Lecture fluide de DVD-Video, sur moniteur HD, gr¢ce la mise l'échelle accélérée du processeur graphique (GPU) Mise  $\tilde{A}$  l' $\tilde{A}$ ©chelle de DVD-video au moniteur HD, peu importe la plateforme

Prise en charges des formats vidéo HD comme AVCHD, AVCREC, BD-R/BD-RE et BD-ROM

Dolby TrueHD et DTS HD

̸couteur Dolby/haut parleur virtuel Dolby/Dolby Pro Logic IIxâ∏¢

Trimension All2HD

WinDVD Pro 2010 apporte de nombreuses am©liorations, notamment l'autonomie accrue sur portable, qui feront de la lecture DVD une exp©rience pleine d'agréments.

# **Quelques info sur les fonctionnalit** $\tilde{A}$ **©s :**

#### **Lecture DVD plus fluide, de vive allure**

Muni des derniers apports GPU/CPU, qui améliorent la qualité de lecture, WinDVD affiche des performances qui ne laissent rien  $\tilde{A}$  d $\tilde{A}$ ©sirer.

# **Mise**  $\tilde{A}$  **lâ** $\pi$  $\tilde{A}$ ©chelle sup $\tilde{A}$ ©rieure :

Vos DVD standard en mode HD ou presque, peu importe la plateforme ?Absolument, grâce à la conversion ascendante ! Cette nouvelle technologie accro $\tilde{A} \otimes I$  la r $\tilde{A} \otimes$ solution, et de l $\tilde{A}$ , la qualit $\tilde{A} \otimes I$ visuelle des vidéo.

#### **Design nouveau, mais simple**

Pour mieux agrémenter votre expérience vidéo, WinDVD 2010 a choisi le chemin de la simplicit $\tilde{A} \otimes \tilde{A}$  commencer sa configuration d'ensemble. en particulier, l'acc $\tilde{A}$  s facile et rapide aux commandes. Compatible avec Windows® 7 et l'écran tactile, ce logiciel vous permet d'acc $\tilde{A} \odot$ der, au doigt,  $\tilde{A}$  toutes les fonctions de lecture. Voyez par vous-m $\tilde{A}^{\text{a}}$ me !

## **Gestion optimale de la pile**

Optimisant la dur $\tilde{A}$ ©e de la pile, sans sacrifier la qualit $\tilde{A}$ © vid $\tilde{A}$ ©o, un nouveau sch $\tilde{A}$ ©ma d'alimentation pour Windows Vista® et Windows® 7 vous permettra de voir jusqu'Ã la fin ce film fabuleux qui vous tient tant  $\tilde{A}$   $c\tilde{A}$ ur !

# Lecture de caméscope

Fini le tracas qu'est de vouloir visionner des vid $\tilde{A} \otimes$ os sur petit  $\tilde{A} \otimes$ cran au profit des amis ! Branchez simplement votre caméra ou caméscope et appuyez sur Lecture ! Sans rien téIécharger, WinDVD 2010 projetera les vid $A\otimes$ os sur votre PC pour le plaisir de tous.

WinDVD 2010, le meilleur de la lecture de disques Blu-ray et DVD, une exp©rience cin©phile des plus agréables !

Corel WinDVD Pro 2010 fait la part belle au Blu-Ray, mais n'oublie pas en route que le DVD et les HD-DVD remplissent nos tiroirs de bureau, voici les principales fonctionnalit $\tilde{A} \otimes S$  d $\tilde{A} \otimes d\tilde{A} \otimes e$ s aux BR et aux DVD-HD, de quoi rassurer tout le monde.

## **Lecture Blu-ray Disc et HD**

Prise en charge tous formats

Profitez de tous les formats de disques Blu-ray Disc et AVCREC.

Projetez pour votre plaisir les vidéos HD enregistrées sur les derniers caméscopes AVCHDâ∏¢ et Blu-ray Disc.

Naviguez et décodez des flux de transport vidéo MPEG-2 pour être à même de visionner les programmes HDTV captur $\tilde{A} \otimes s$ . S $\tilde{A} \otimes$ lectionnez facilement du contenu  $\tilde{A}$  l'aide des outils de navigation pratiques.

# **Performances Blu-ray exceptionnelles sur PC Ã disque Blu-ray**

Tirez parti des films  $\tilde{A}$  haute d $\tilde{A} \odot$ finition (1080 px) offrant des images une ambiance sonore de meilleure qualité d'image.

Compléments à voir et à entendre : profitez des contenus uniques, de toutes sortes, et des possibilités d'interactivité Ã partir des titres BD-Live.

Passez des vidéo HD, enregistrées sur DVD, grâce à la prise en charge du format AVCREC.

Simulez les clics de souris en mode BD-J pour appeler un menu sans quitter le visionnage du film.

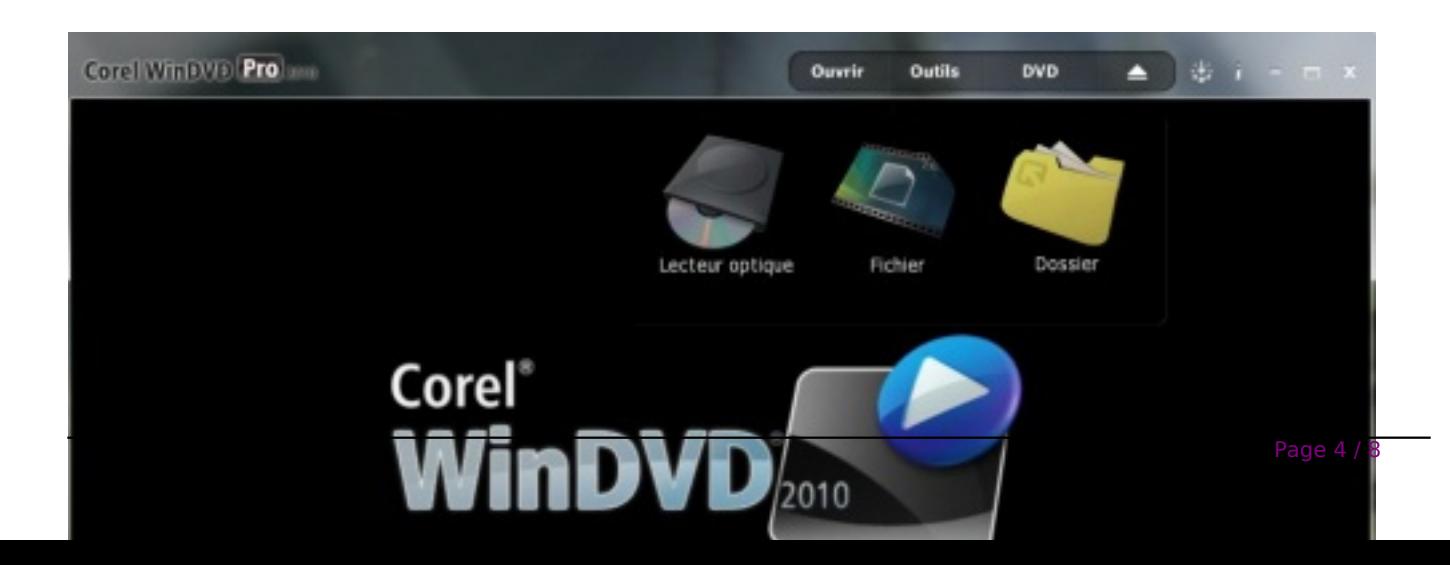

# Audio et vid**éo de qualité** supérieure

Mise  $\tilde{A}$  l' $\tilde{A}$ ©chelle de la r $\tilde{A}$ ©solution de DVD standard

Visionnez vos DVD standard quasiment en mode HD grâce la nouvelle technologie de conversion ascendante de Corel.

La mise  $\tilde{A}$  l' $\tilde{A} \otimes$ chelle acc $\tilde{A} \otimes \tilde{A} \otimes \tilde{A} \otimes e$  du processeur graphique se fait sur toutes les plateformes.

Choisissez entre le mode de base et le mode avancé.

Lecture directe  $\tilde{A}$  partir de votre cam $\tilde{A}$ ©ra ou cam $\tilde{A}$ ©scope

Peut-on vraiment savourer les clips vid $\tilde{A} \circledcirc$  au petit  $\tilde{A} \circledcirc$ cran d'un cam $\tilde{A} \circledcirc$ scope ou appareil numérique ? Visionnez-les directement à l'écran de votre PC à partir de votre caméra, caméscope ou périphérique de stockage. Branchez l'appareil et appuyez sur Lecture !

## **Les gros plus de WinDVD Pro 2010**

# *Home-cin*éma et écouteurs de qualité supérieure

C'était comme si vous y étiez ? L'effet Dolby Digital® ne trompe pas. Configurez facilement votre home-cin $\tilde{A}$ ©ma et WinDVD Pro 2010 tirera le meilleur parti des technologies suivantes :

# $ilde{A$ <sub>□</sub>couteur Dolby/haut parleur virtuel Dolby/Dolby Pro Logic IIxâ □¢

DTS NEO : 6, mode audio multicanal à effets Surround de grande ampleur.

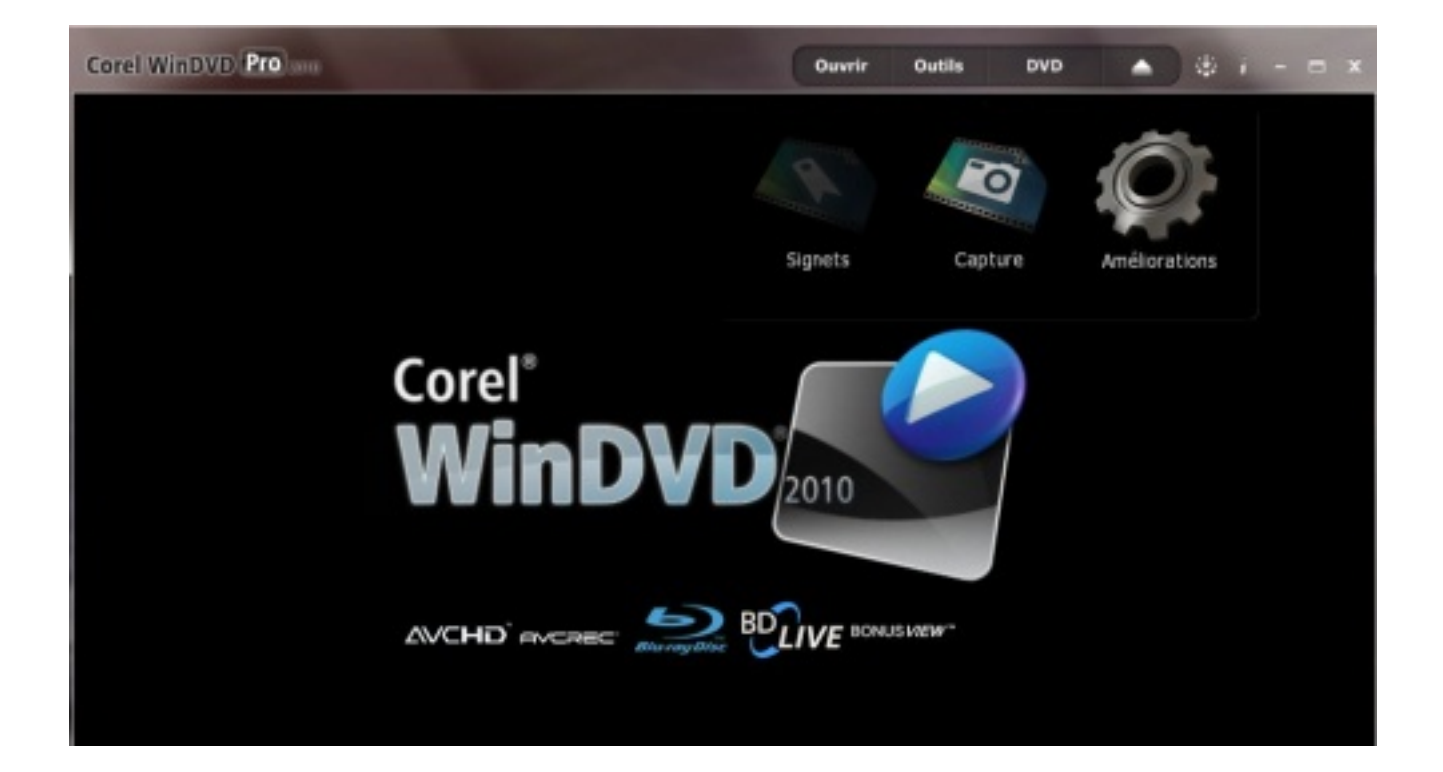

# Gestion optimale de l' $\tilde{A}$ ©nergieet Nouveaux apports GPU/CPU

Lorsqu'il s'agit de vidéo, la qualité du visionnage est fonction de la vitesse du processeur. Optimisant de nouveaux CPU/GPU, et plus rapide que jamais, WinDVD offre des commandes d'avant-garde qui en font le meilleur de la lecture fluide de DVD.

# Autonomie prolongée de la pile

Ne manquez jamais le fin mot mot de l'intrigue. Garant de la lecture int©grale du film, le nouveau schéma d'alimentation prolonge la durée d'autonomie de la pile sous Windows Vista® et Windows $\hat{A} \circledR 7$ , sans sacrifier la qualit $\tilde{A} \circledcirc$  vid $\tilde{A} \circledcirc$ o.

#### *Effets vidéo et commandes de lecture DVD*

#### Nouveau design

WinDVD arbore une nouvelle interface éIégante qui vous facilite l'accà s aux commandes de lecture.

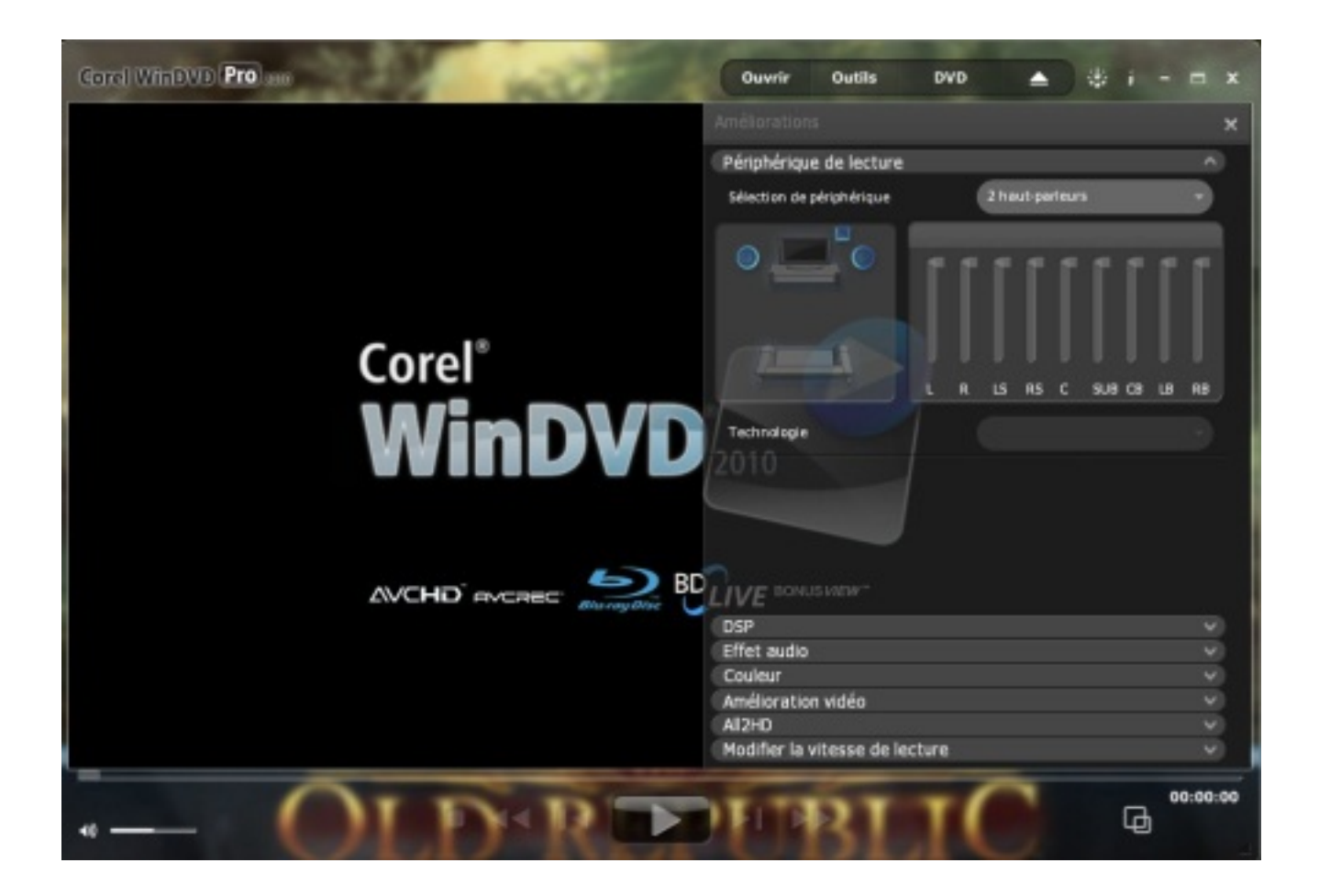

## *Prise en charge de Windows 7*

Comptez-vous passer  $\tilde{A}$  Windows 7, le nouveau carrefour de l'exp $\tilde{A}$ ©rience utilisateur ? WinDVD Pro 2010 est fin pr $\tilde{A}^{\tilde{a}}$ t et vous attend. Optimis $\tilde{A}$ © pour Windows 7, ce logiciel de lecture g $\tilde{A}$ "re les fonctions cl $\tilde{A} \odot$ s de la nouvelle plateforme y compris Windows Touch, les Jumplists et l'int $\tilde{A} \odot$ gration de la barre des tâches.

# *Commandes ciné au doigt*

Agrémentez votre expérience HD d'une seule touche. De concert avec un PC équipé de Windows 7 et d'un ©cran tactile, WinDVD Pro 2010 vous donne acc s, au doigt, Â toutes les commandes de lecture DVD.

## *TimeStretch*

Vous voulez regarder un film qui est plus long que le voyage ? Modifiez la vitesse de lecture et vous ne louperez pas le mot de la fin.

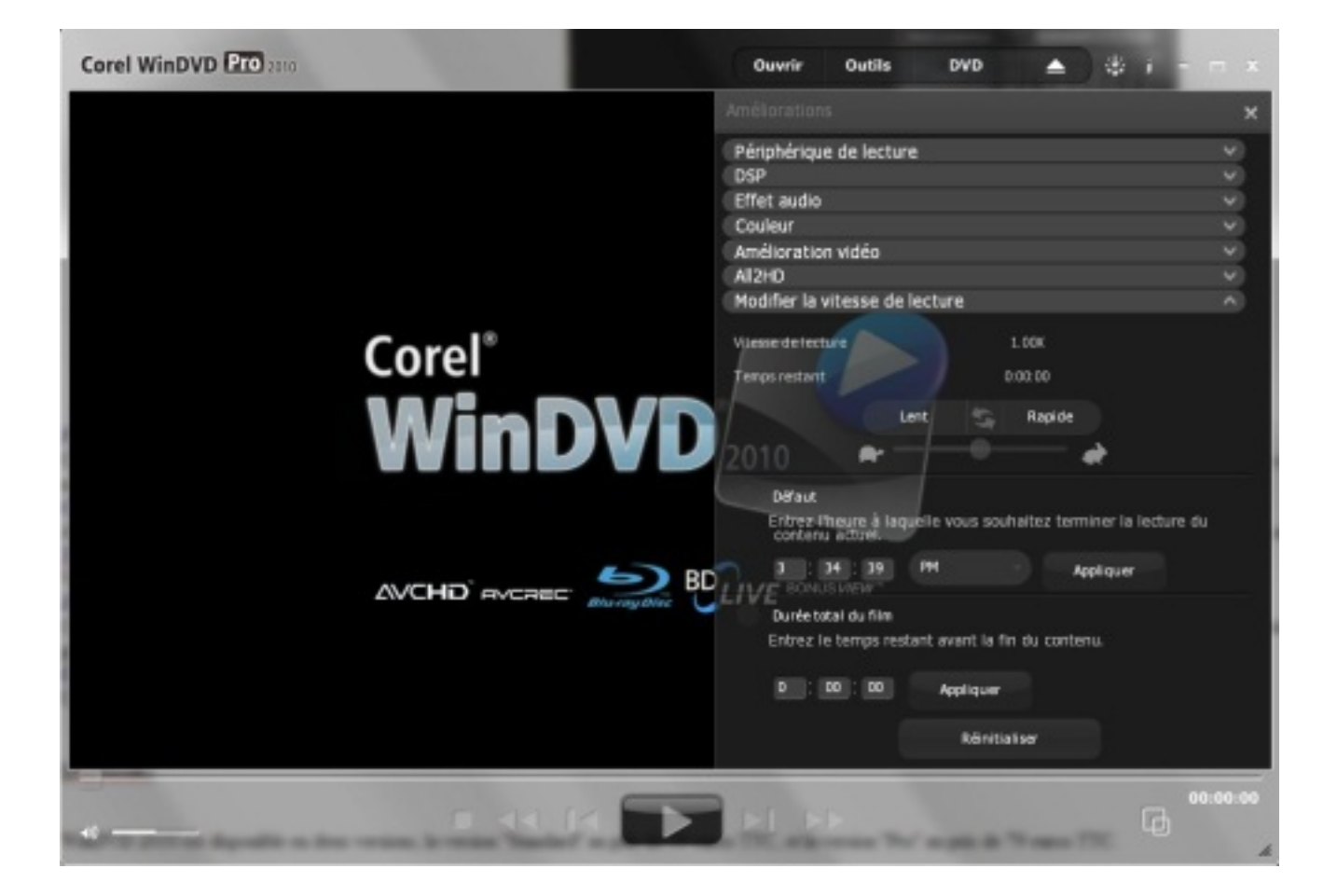

#### *Zoom et panoramique*

Cliquez et faites glisser la souris pour panoramiquer n'importe quelle partie de l'©cran ou utilisez simplement une touche raccourci pour voir de plus pr $\tilde{A}$ "s. Ces fonctions contribuent  $\tilde{A}$  optimiser la lecture de DVD sur grand écran.

# *Capturer l'image/QuickClip*

Capturez une sc ne favorite sous forme de photo ou de clip animé, puis partagez la capture avec les amis par courriel.

WinDVD 2010 est disponible en deux versions, la version "Standard" au prix de **39** euros TTC, et la version "Pro" au prix de **79** euros TTC., quant à la Mà J, elle sera de **59** euros TTC